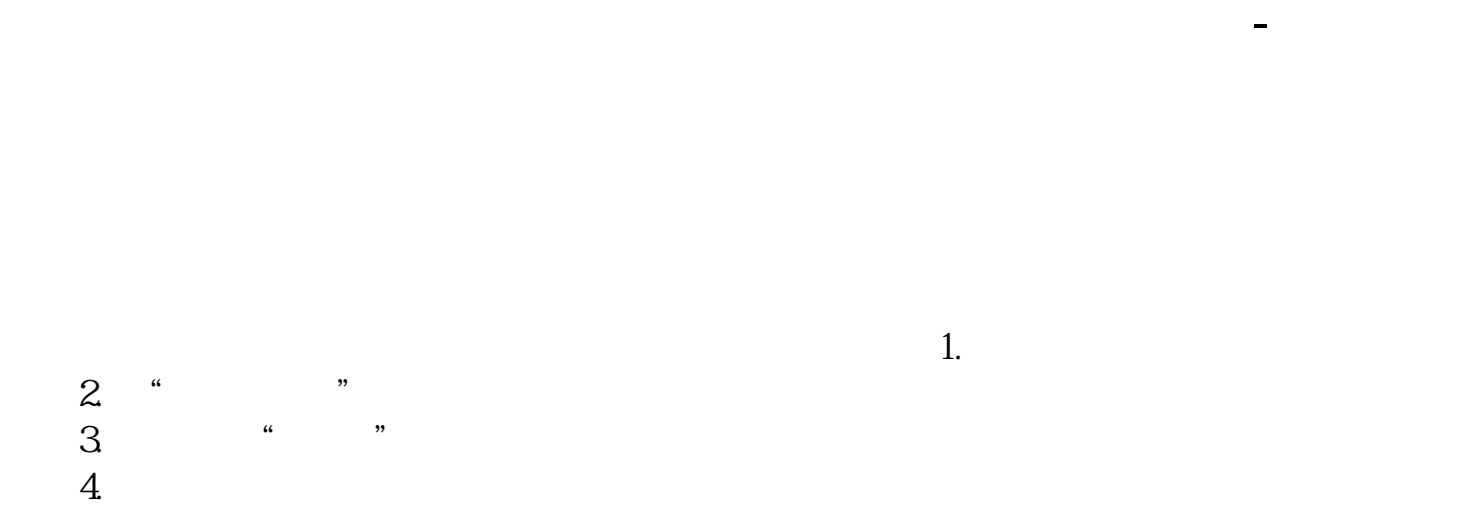

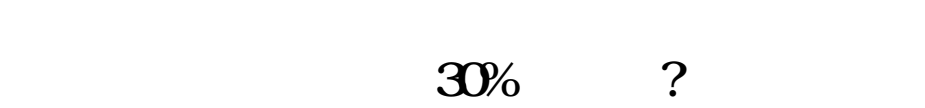

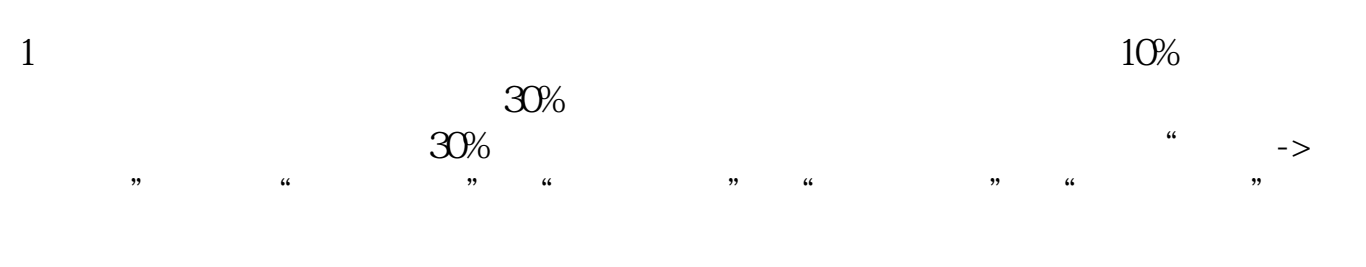

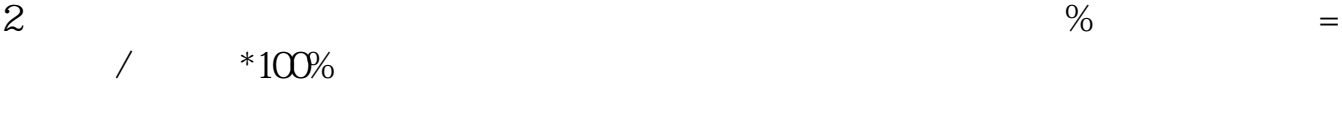

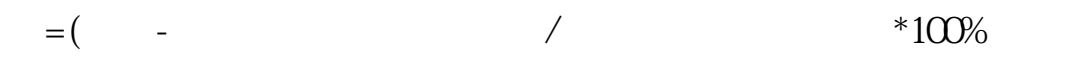

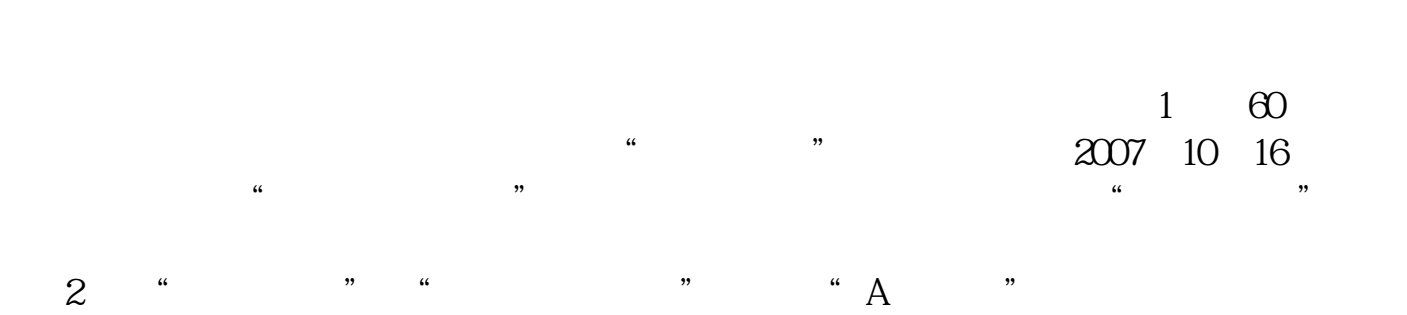

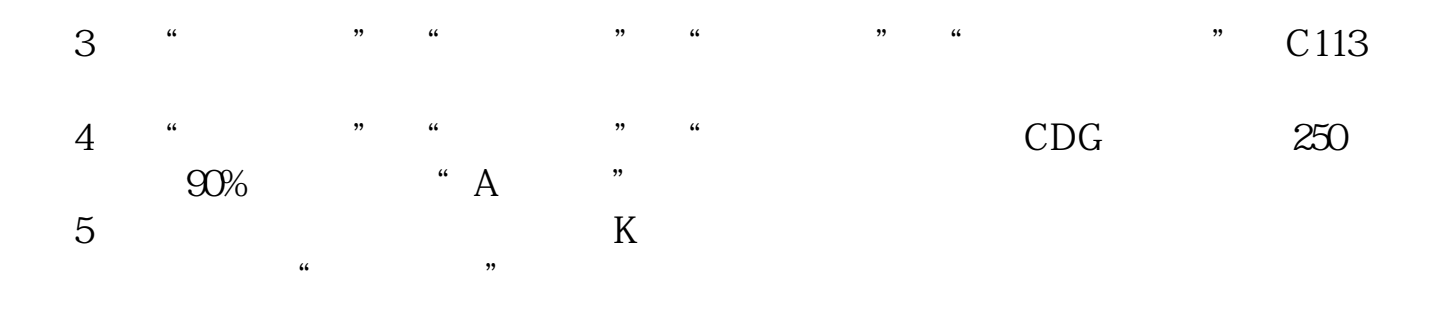

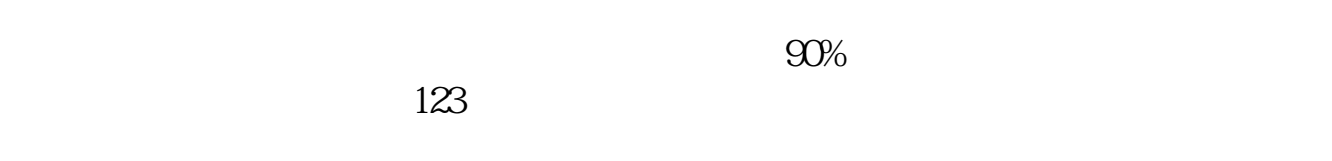

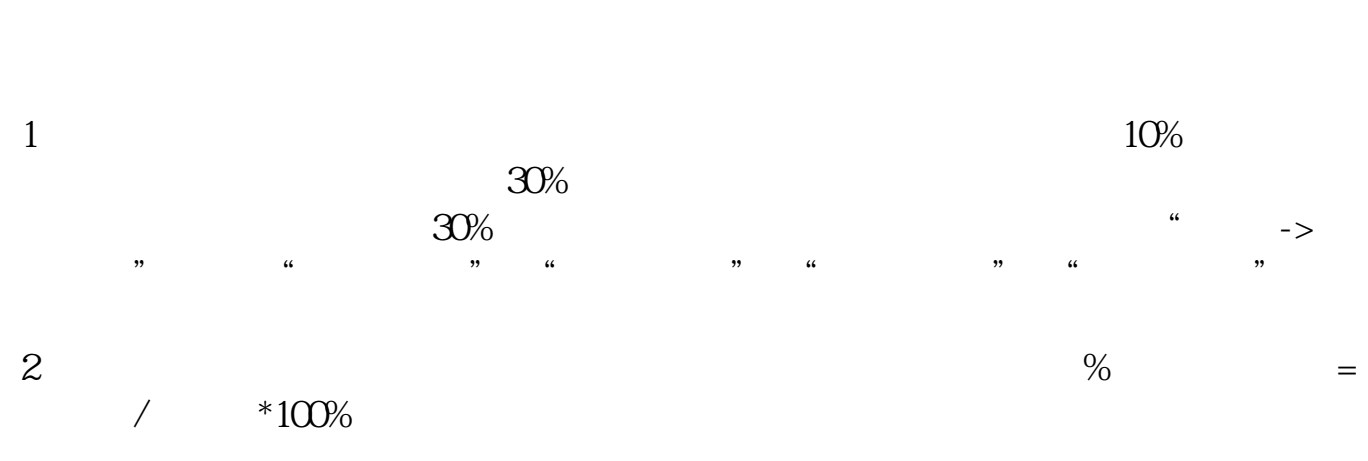

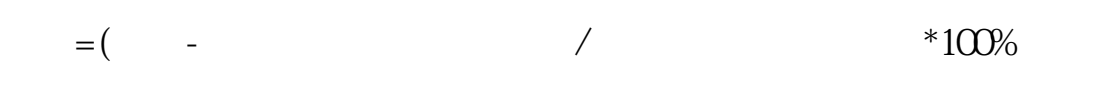

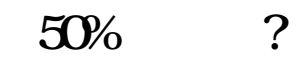

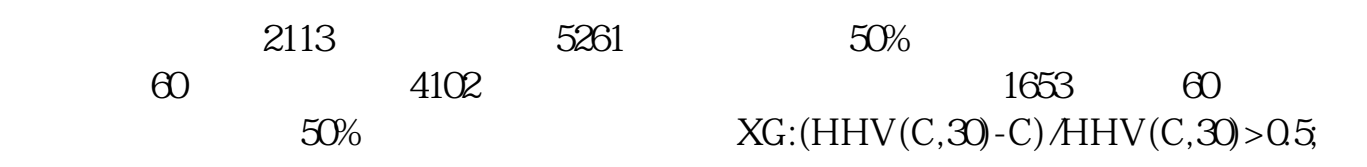

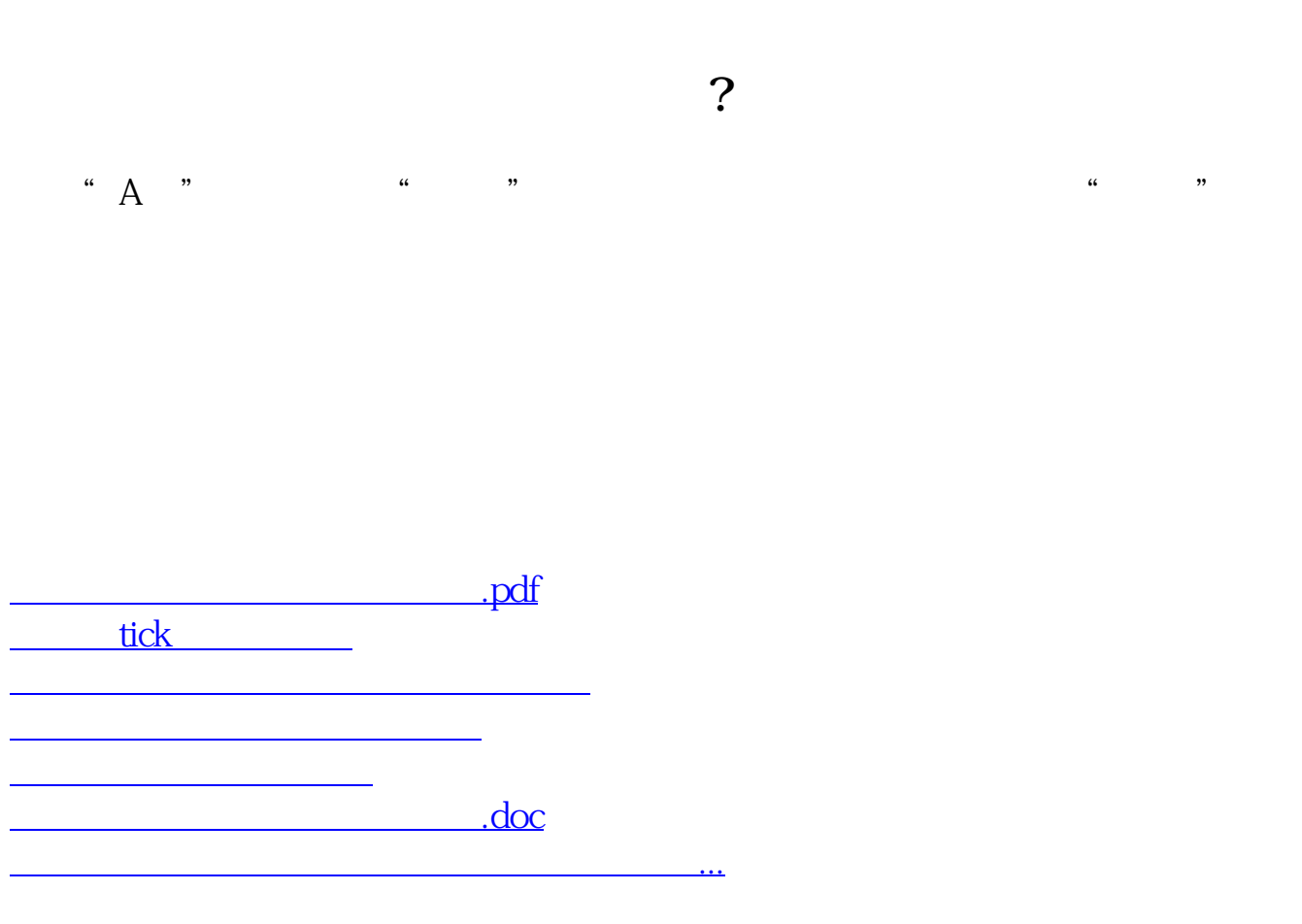

<https://www.gupiaozhishiba.com/read/10859039.html>